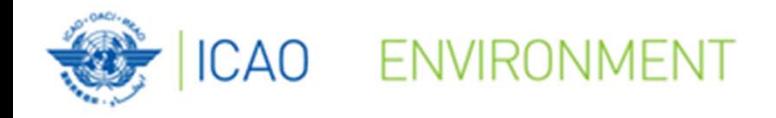

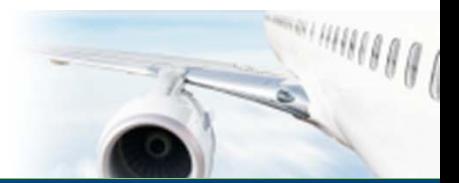

,,,,,,,,,,

111000000000 10 000000000

### **ACT-CORSIA Phase III 2022**

#### **Excel Spreadsheet for the aggregation of CO2** emissions

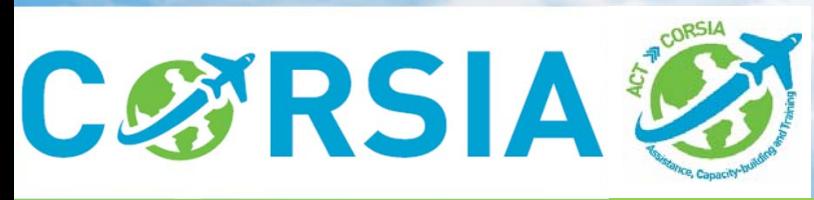

C ICAO 2022

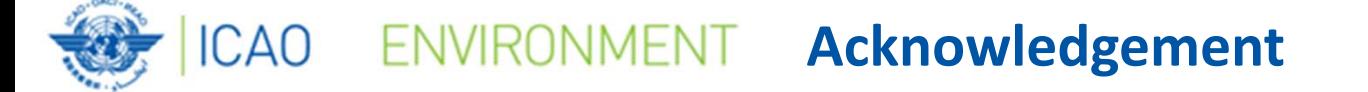

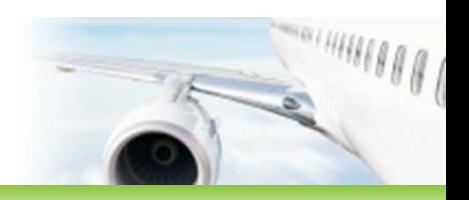

- • With the kind agreement of Germany, we received this spreadsheet to considerate and use it in ACT‐ CORSIA training sessions
	- The ICAO Secretariat has received the attached Excel spreadsheet that has been developed by Germany in the context of its ACT‐CORSIA Buddy Partnerships. Its use is voluntary and at the user's risk

**This is not an official ICAO spreadsheet. Use at own risk.** This file is distributed under the cooperative spirit of the ICAO ACT CORSIA framework (CORSIA Buddy Partnership with Germany). Please send an email to Georg.Naumann@uba.de in case of ideas for improvement or questions. Thank you.

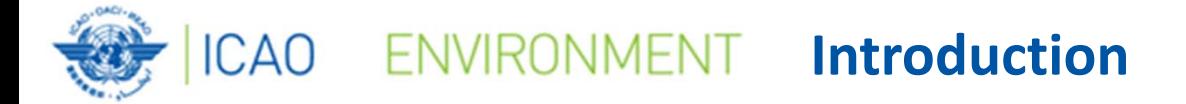

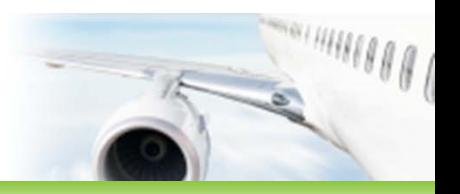

#### Objective- **to assist with the aggregation of CO2 emissions data in preparation of uploading this information on the CORSIA Central Registry.**

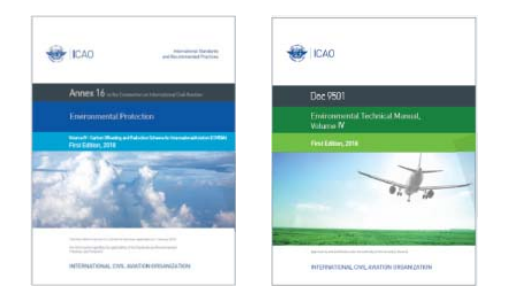

ANNEX 16 — VOLUME IV.

**2.3.1.2 The State shall decide on the level of aggregation (i.e., State pair or aerodrome pair) for which an aeroplane operator attributed to it shall report the number of international flights, as defined in 1.1.2 (i.e., Table A5-1 Field 7) and CO2 emissions (i.e., Table A5-1 Field 8).** 

This spreadsheet is meant for use by CORSIA Focal points of ICAO Member States that do not have any other means available to aggregate the CO $_{\rm 2}$  emissions data that they receive from the aeroplane operators attributed to them

#### **ICAO** ENVIRONMENT **Reporting of CO2 Emissions - State**

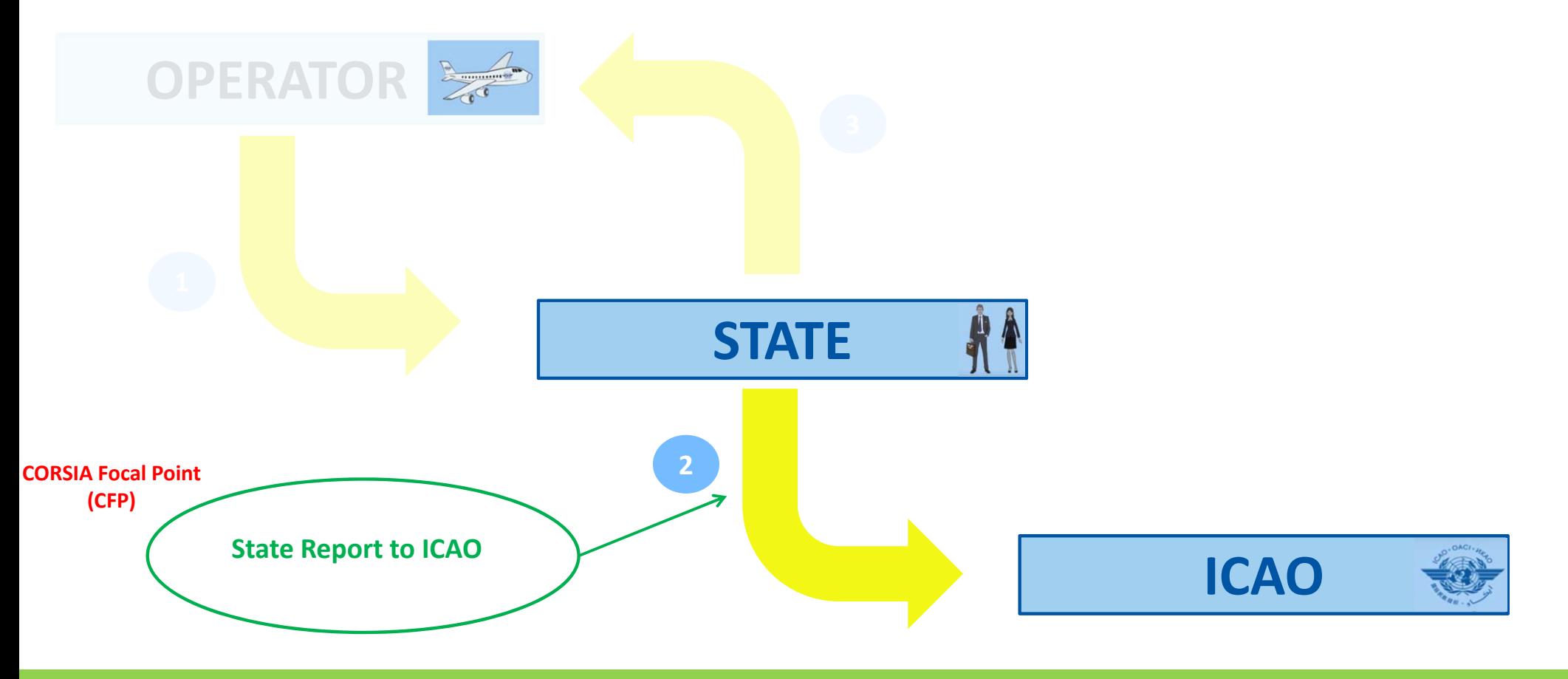

© ICAO 2022 4 Reference: Annex 16, Volume IV, Part II, Chapter 2, 2.3.2

#### ICAO ENVIRONMENT Spreadsheet of aggregation of CO2 emissions

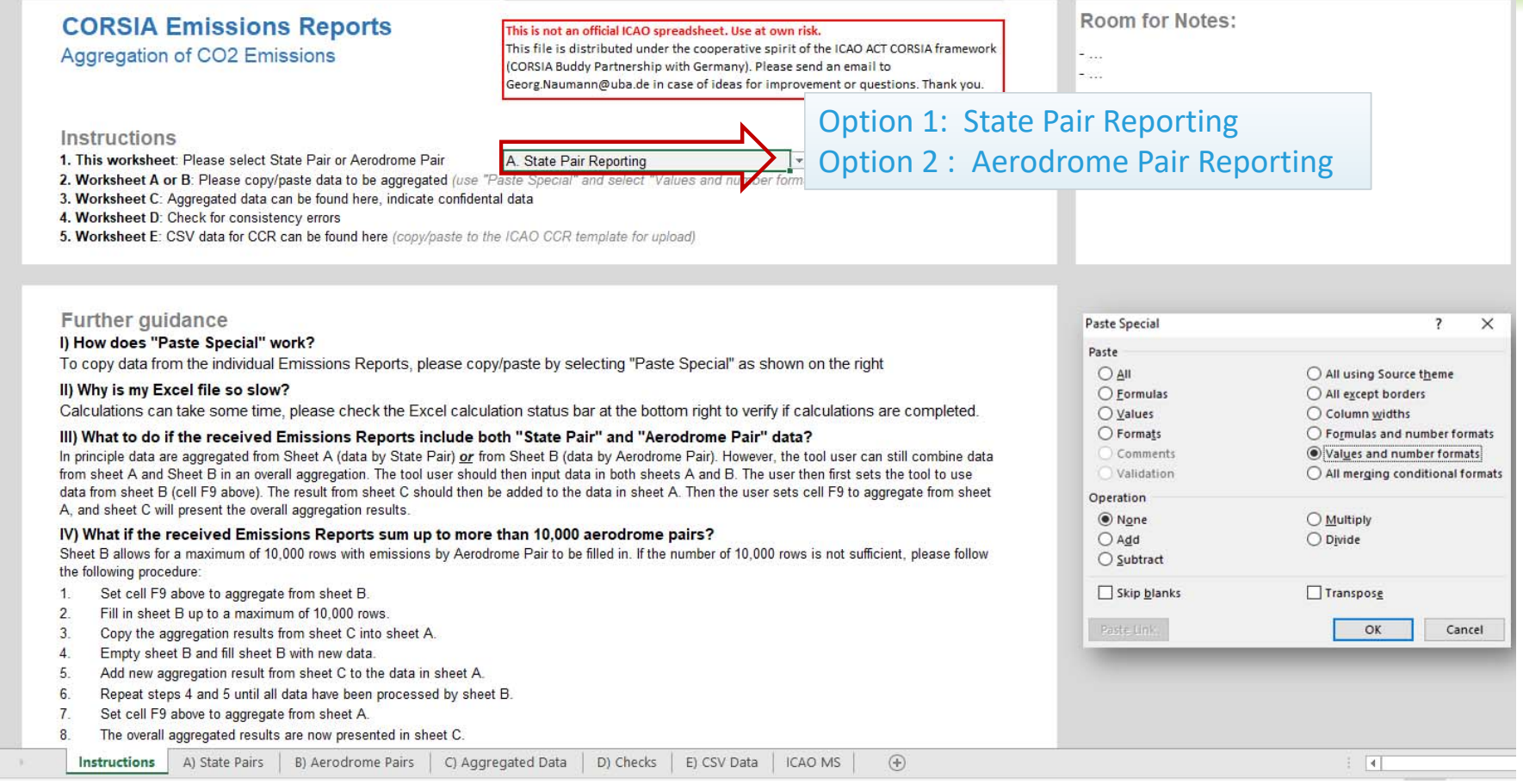

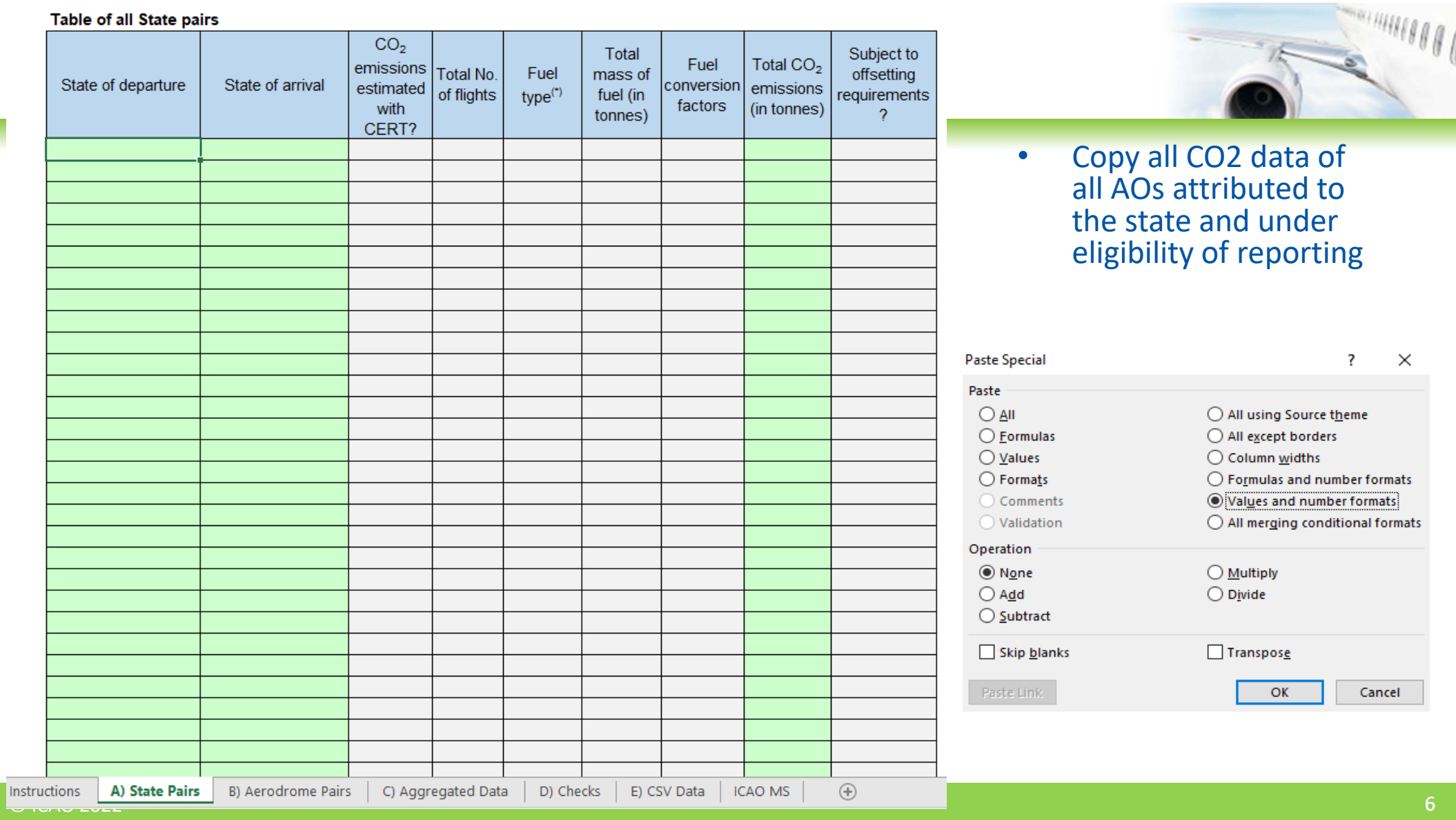

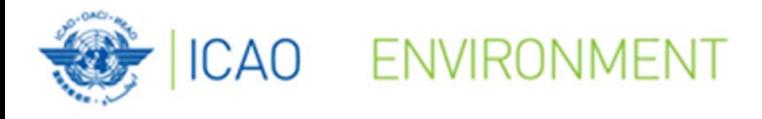

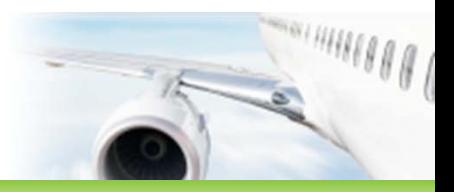

# **Aggregated data**

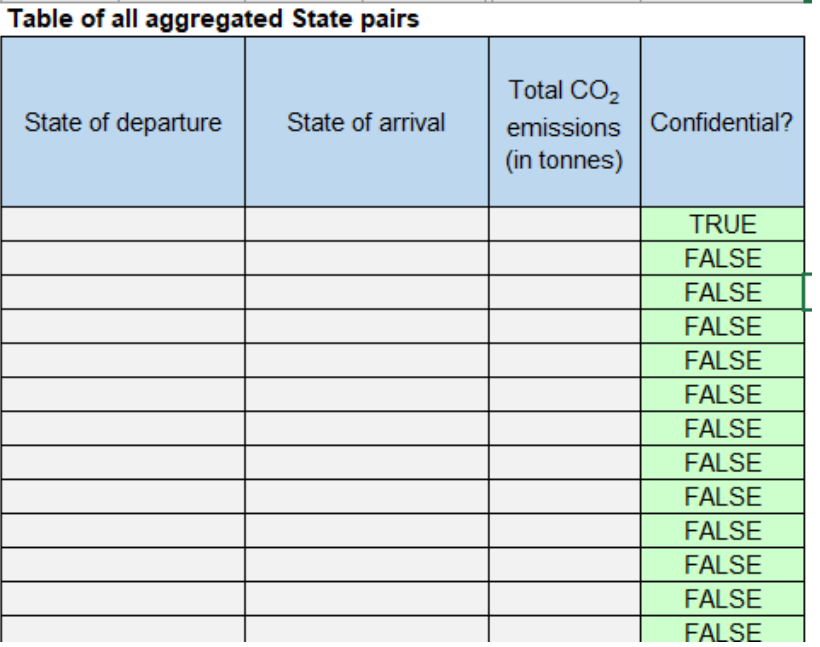

Worksheet C: Aggregated data can be found here, indicate confidential data

Worksheet E: CSV data for CCR can be found here (copy/paste to the ICAO CCR template for upload)

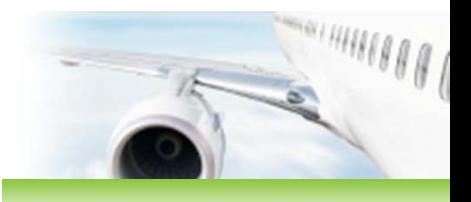

## ICAO ENVIRONMENT Consistency Checks option

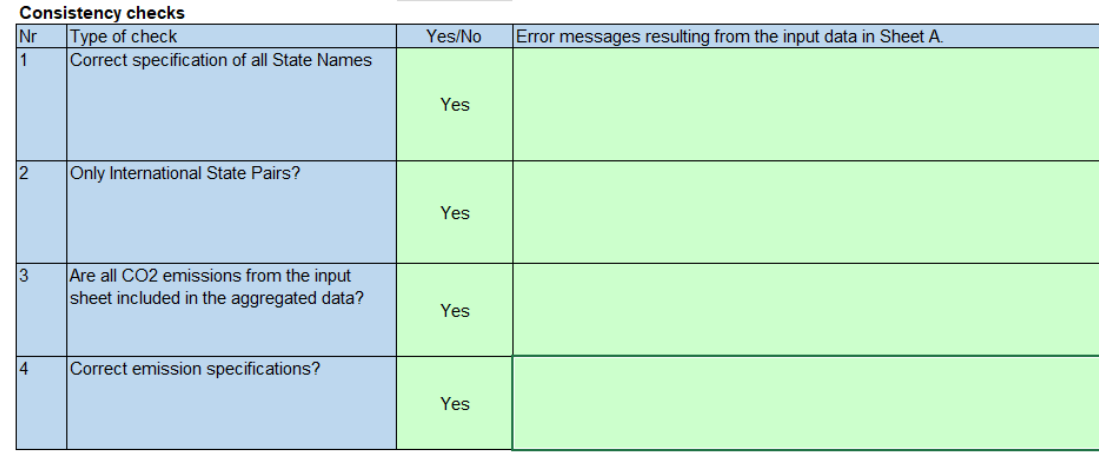

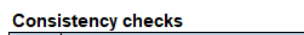

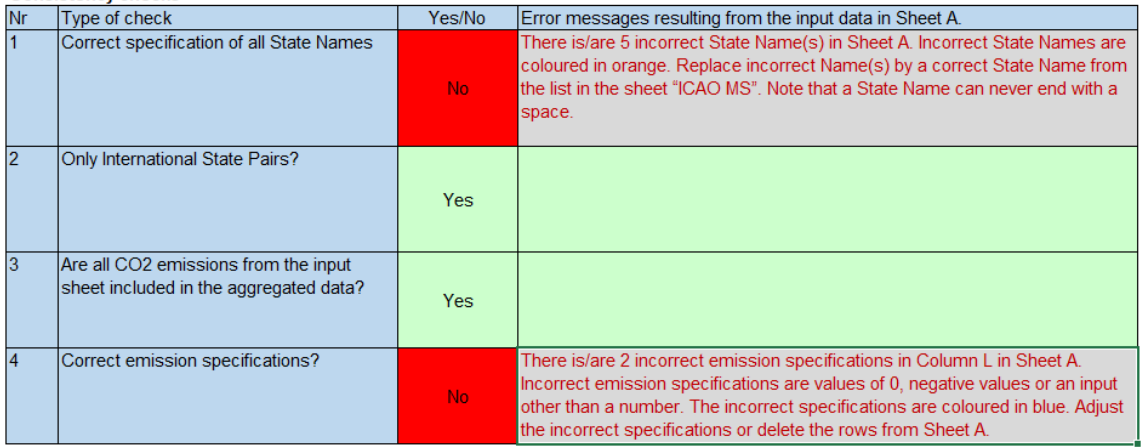

**Where can I find the Spreadsheet ?** 

#### **www.icao.int/corsia**

#### **Examples of Good Practice**

#### Spreadsheet for the aggregation of CO<sub>2</sub> emissions

In the context of ACT-CORSIA Buddy Partnerships, a spreadsheet has been developed to assist with the aggregation of CO<sub>2</sub> emissions data in preparation of uploading this information on the CORSIA Central Registry. This spreadsheet is meant for use by CORSIA Focal points of ICAO Member States that do not have any other means available to aggregate the CO<sub>2</sub> emissions data that they receive from the aeroplane operators attributed to them.

The spreadsheet does not supersede or replace the reporting process described in Annex 16, Volume IV. The use of the spreadsheet is voluntary and must not be construed in any way as to pre-empt individual States' use of different software applications or other means for the aggregation of the data from aeroplane operators. Under their responsibility, CORSIA Focal points are free to use and adapt the spreadsheet to their own specific needs to comply with CORSIA reporting requirements.

Click here to download the Excel spreadsheet.

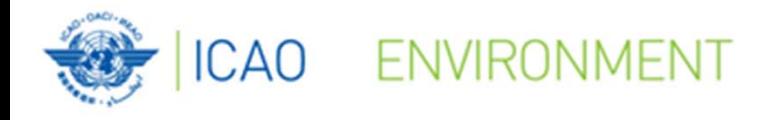

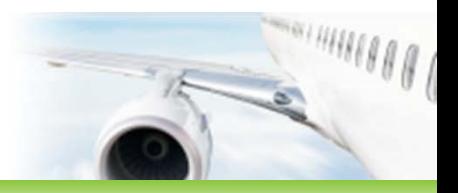

## **QUESTIONS?**

C ICAO 2022

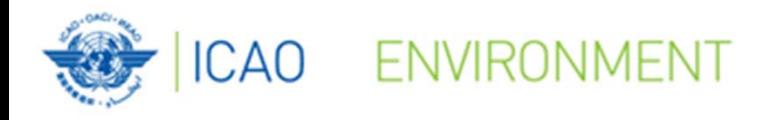

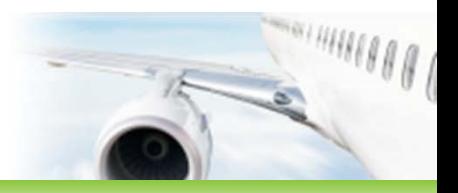

## **LIVE DEMONSTRATION**

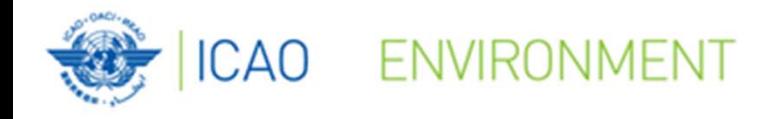

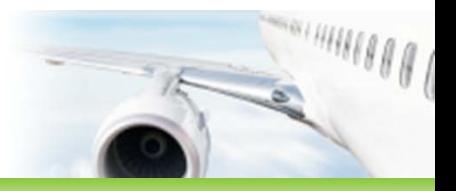

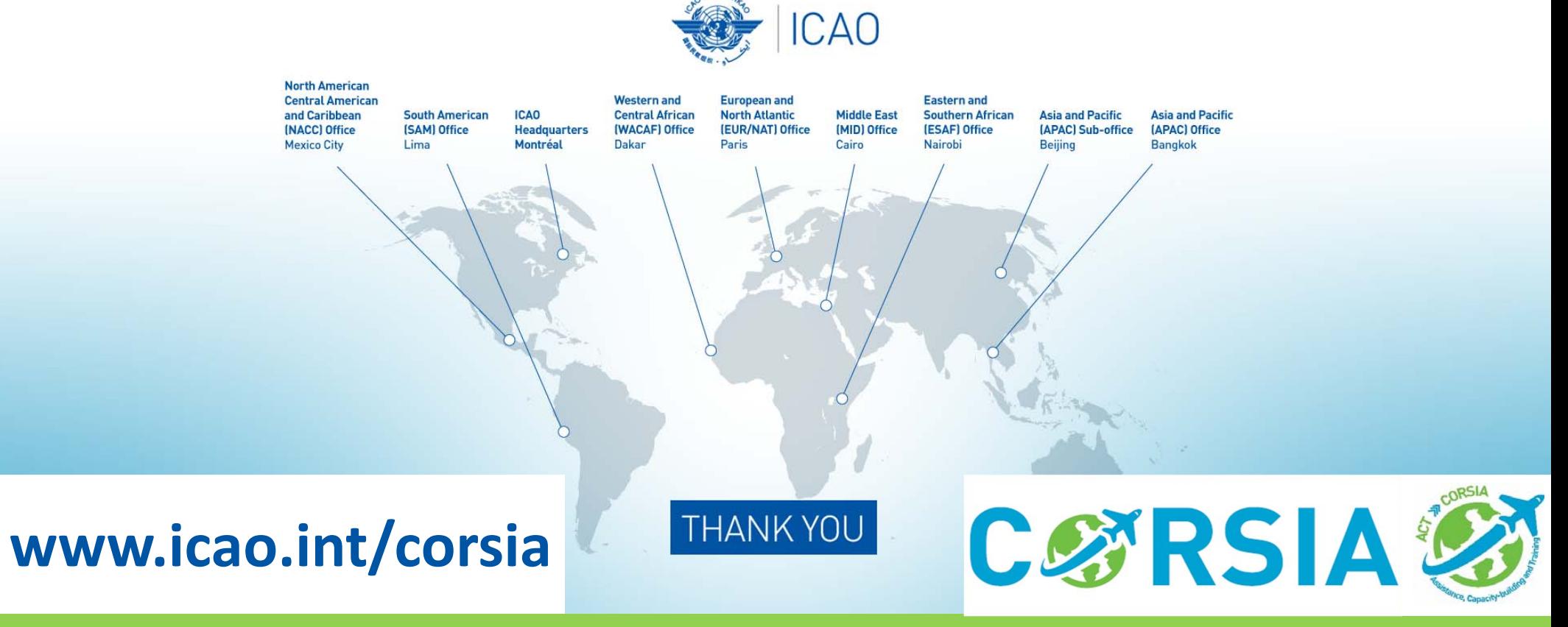

C ICAO 2022

 $12$